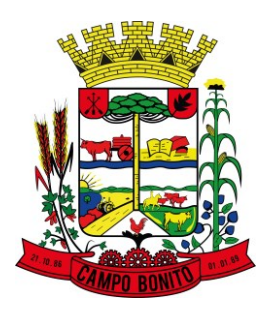

# ✓ **O que é o Portal da Transparência?**

Portal da Transparência é um instrumento de controle social, que permite a sociedade acompanhar as informações dos entes públicos e possibilita que estes fiscalizem a gestão pública.

# ✓ **[O que é LAI?](http://esic2.portyx.com.br/esic/)**

É a Lei de Acesso à Informação. Criada em 2011, possui o intuito de garantir e permitir a qualquer cidadão, o acesso aos dados e informações referentes aos entes federativos, nos níveis federal, estadual e municipal.

#### ✓ **[Quais são as informações que estão disponíveis no Portal da Transparência?](https://campobonito.govbr.cloud/pronimtb/)**

Neste portal, estão disponíveis as informações em relação ao Orçamento; às Receitas, Despesas e Licitações; aos Balanços e Relatórios Financeiros, entre outros. Ao clicar em "MAPA DO SITE", o usuário terá acesso a todo conjunto de informações disponibilizados por este portal.

## ✓ **Onde eu posso fazer o descarte de galhos, folhagens e entulhos?**

Os entulhos são recolhidos na última semana do mês pela equipe da secretaria de urbanismo e podem ser deixados em frente as residências próximas a data do recolhimento, evitando assim, notificações e multas.

## ✓ **Quais os Documentos necessários para o pedido de Alvará Municipal?**

Para determinar os documentos necessários para o pedido de Alvará é preciso realizar uma análise das atividades desenvolvidas pela empresa e a forma como elas serão executadas, bem como realizar consultas via sistema. Por este motivo é necessário buscar o atendimento presencial para que tal levantamento seja realizado e os documentos e processos envolvidos no pedido de alvará sejam determinados com precisão.

## ✓ **O que é o Serviço de Informação ao Cidadão-SIC?**

É um canal de transparência pública que permite aos cidadãos solicitar informações de interesse pessoal ou coletivo. Qualquer interessado poderá apresentar pedido de acesso a informações aos órgãos públicos, devendo o pedido conter a identificação completa do requerente e a especificação da informação requerida.

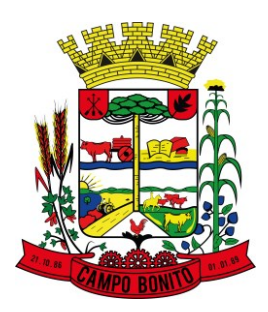

# ✓ **O que é ouvidoria e como acionar?**

Condutora de opiniões, reclamações e denúncias, a ouvidoria atua na mediação de conflitos entre o cidadão e a instituição, fundamentando a sua atividade nos princípios da ética, eficiência, sigilo, boa-fé, isenção, contraditório e transparência nas relações entre o Estado e a sociedade. Você pode aciona-la clicando no botão CIDADÃO > OUVIDORIA e assim responder o questionário informando seus dados ou, se preferir de forma anônima ou presencial.

## ✓ **Como acesso o portal da transparência da prefeitura?**

Você pode ter acesso ao portal da transparência do município clicando [AQUI.](https://campobonito.govbr.cloud/pronimtb/)

## ✓ **Como acessar as leis municipais no portal do município?**

Você pode ter acesso a leis do município clicando [AQUI.](https://leismunicipais.com.br/prefeitura/pr/campobonito)

#### ✓ **Como acessar os atos normativos no portal do município?**

Você pode ter acesso a atos normativos do município clicando [AQUI.](https://campobonito.pr.gov.br/legislacao/)

#### ✓ **Como acessar concursos e processos seletivos no portal do município?**

Você pode ter acesso a concursos e processos seletivos do município clicando [AQUI.](https://campobonito.pr.gov.br/concursos/)

#### ✓ **Como acessar as informações do prefeito e secretários no portal do município?**

Você pode ter acesso a informações relacionadas ao prefeito e secretarias do município clicando [AQUI.](https://campobonito.pr.gov.br/secretarias/)

#### ✓ **Como posso acessar as publicações oficiais no portal do município?**

Você pode ter acesso a publicações oficiais do município clicando [AQUI.](https://campobonito.pr.gov.br/publicacoes-oficiais/)